## [Ein QNAP NAS an eine lokale Windows Domäne anbinden](https://www.ausbildung.xyz/?page_id=290)

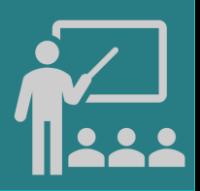

## **QNAP NAS TS-977XU-RP**

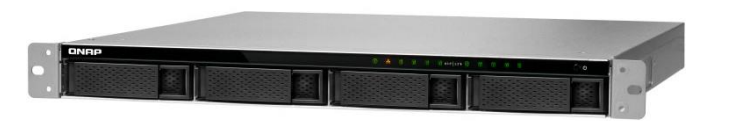

AMD Ryzen<sup>™</sup> 5 2600 hexa-core/12-threads  $@$  3.4 - 3.9 GHz CPU GeForce GT 1030 GPU / 64 GB RAM @ 2666 MHz 5x 1 TB SSD Western Digital Red NAS SATA (RAID 5) 4x 2 TB HDD Dell Enterprise SATA (RAID 5) 2x 1GbE RJ45 und 2x 10GbE Mellanox SFP+ Ports NAS-Betriebssystem: QTS 5.1.5 myQNAPcloud Link: <https://qlink.to/ausbildung>

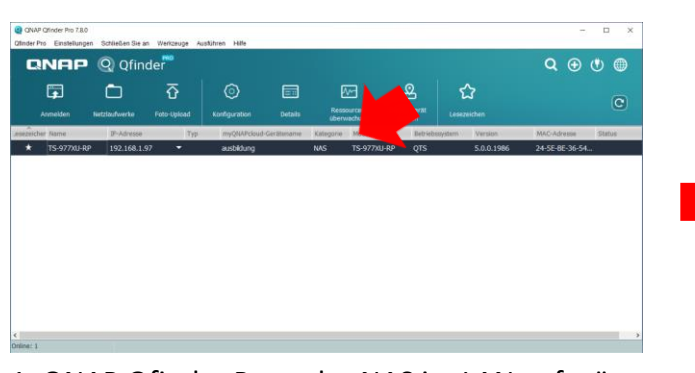

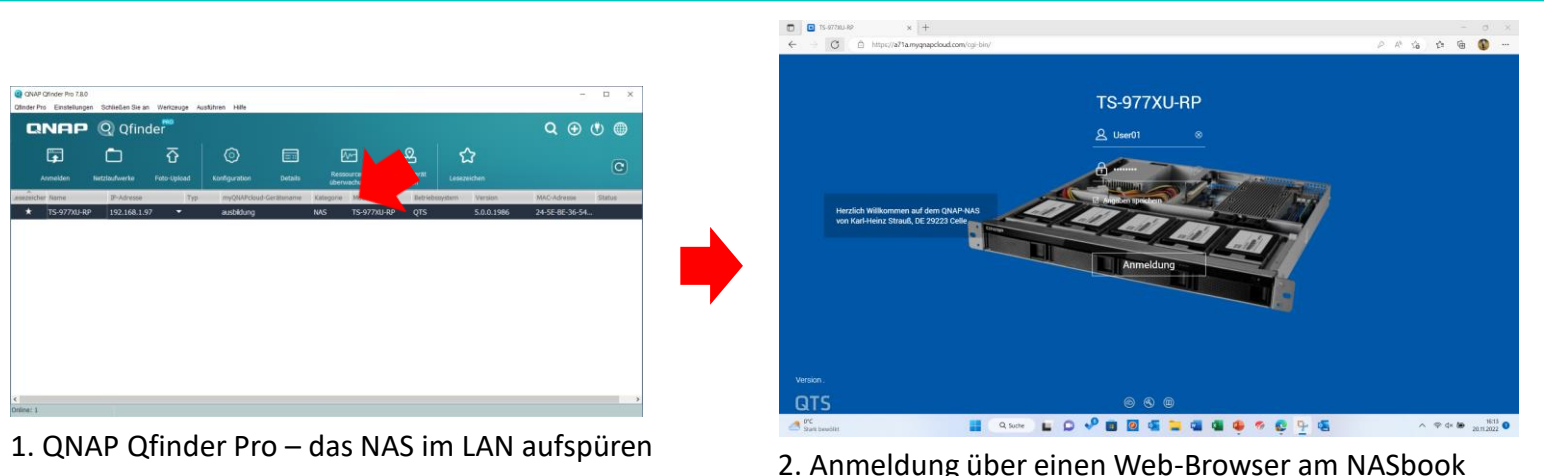

mittels Zwei-Faktor-Authentifizierung (2FA)

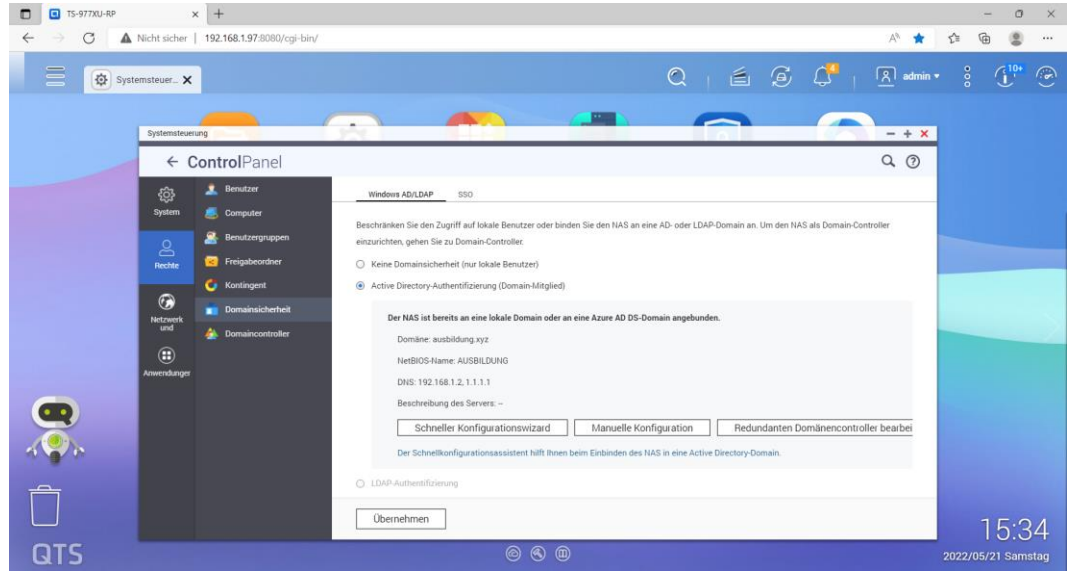

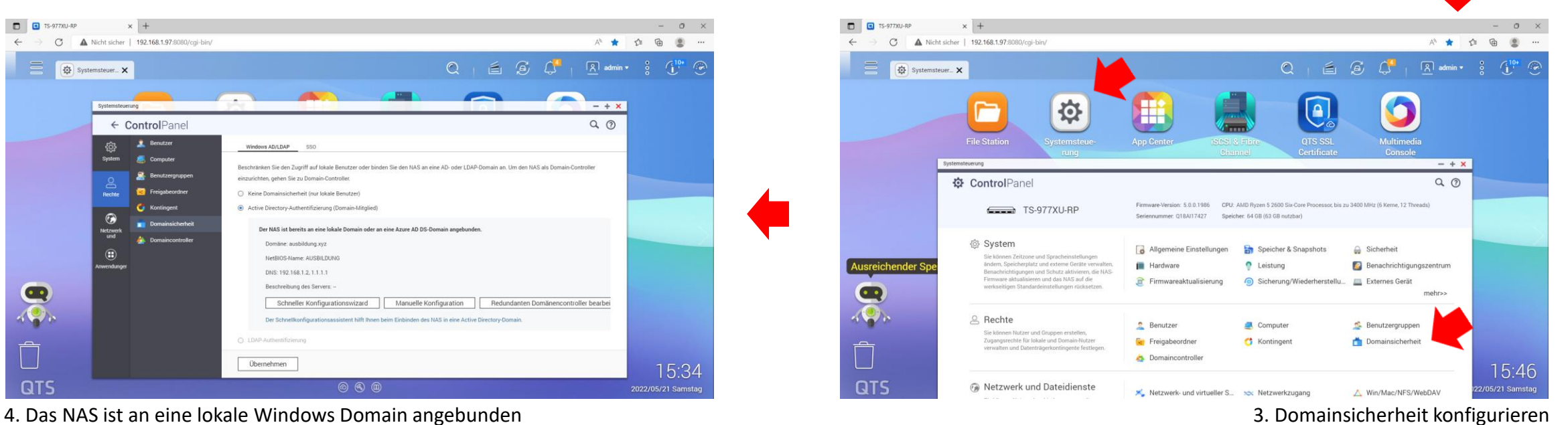

Copyright ©2023 by Karl-Heinz Strauss